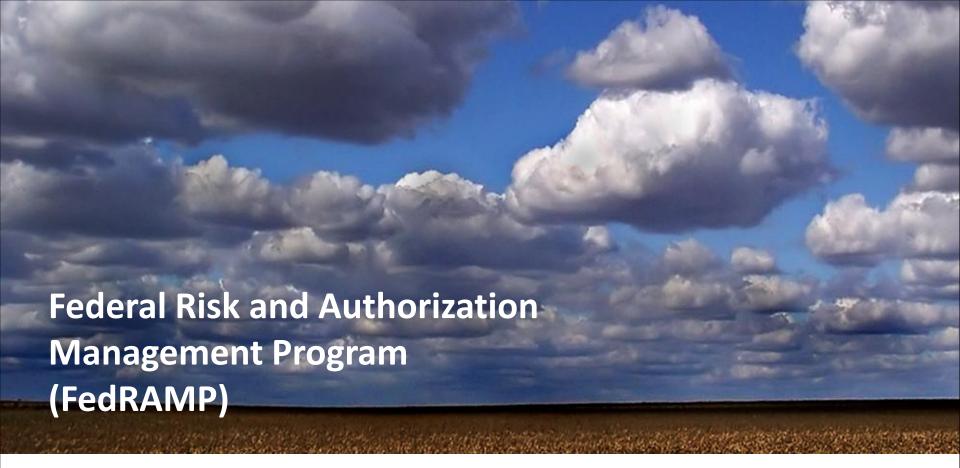

**Getting started on the FedRAMP Security Authorization Process for Cloud Service Providers**November 7, 2012

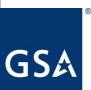

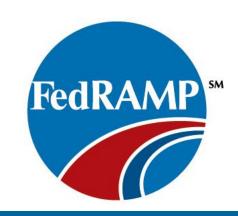

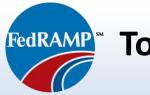

# **Today's Webinar**

FedRAMP is a government-wide program that provides a standardized approach to security assessment, authorization, and continuous monitoring for cloud services.

This webinar describes what is required to complete the initial step in the FedRAMP process and covers topics from "before you begin" through defining the security authorization boundary and delineating between consumer and provider responsibilities.

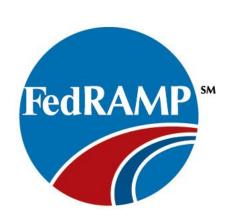

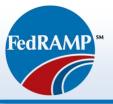

# **Access Points for FedRAMP Secure Repository**

| Authorization Level           | FedRAMP 3PAO | ATO Status    |
|-------------------------------|--------------|---------------|
| JAB Provisional Authorization | <b>✓</b>     | JAB (+Agency) |
| Agency ATO with FedRAMP 3PAO  | ✓            | Agency        |
| Agency ATO**                  | *            | Agency        |
| CSP Supplied                  | ✓            | n/a           |

Level of Gov't Review

\*\* A&A packages without a FedRAMP 3PAO do not meet the JAB independence requirements and are not eligible for JAB review

3PAO – Third Party Assessment Organization

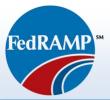

## **How Does FedRAMP Relate to the NIST Process?**

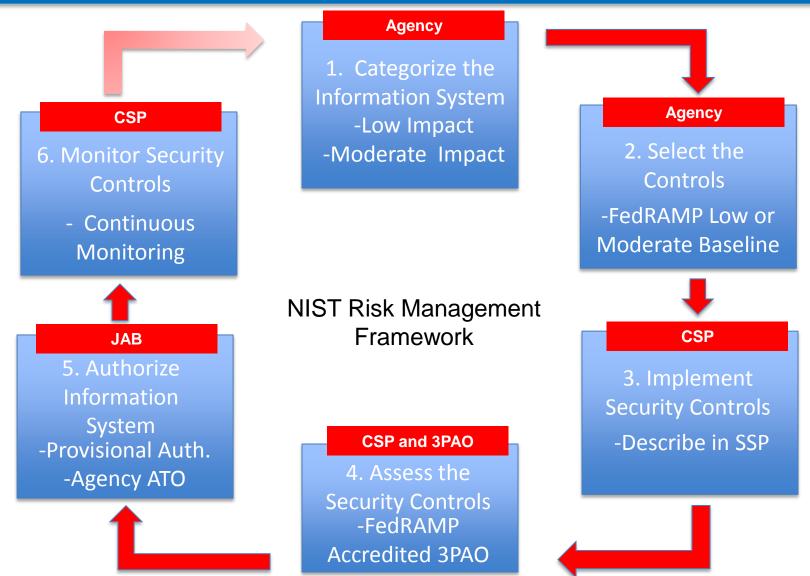

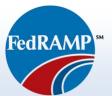

# **Before You Get Started - FedRAMP.gov a Resource Treasure Trove**

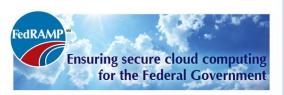

The Federal Risk and Authorization Management Program (FedRAMP) is a government-wide program that provides a standardized approach to security assessment, authorization, and continuous monitoring for cloud products and services.

Are you a ...?

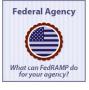

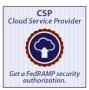

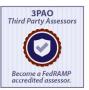

#### FEDRAMP HAS NOW LAUNCHED

To apply or sponsor a system for authorization, please fill out the FedRAMP application  $\underline{\text{here}}.$ 

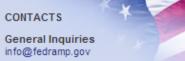

Press Inquiries 202-501-9113

#### KEY LINKS

FedRAMP Initiation Request

Accredited 3PAOs

Authorized CSPs

#### KEY DOCUMENTS

FedRAMP Concept of Operations (CONOPS)

FedRAMP Security Controls

FedRAMP Templates

FedRAMP Continuous Monitoring Strategy Guide

FedRAMP Standard Contract Clauses

FedRAMP Control-Specific Contract Clauses

Guide to Understanding FedRAMP

FedRAMP Policy Memo (OMB)

3PAO Program Description

FedRAMP JAB Charter

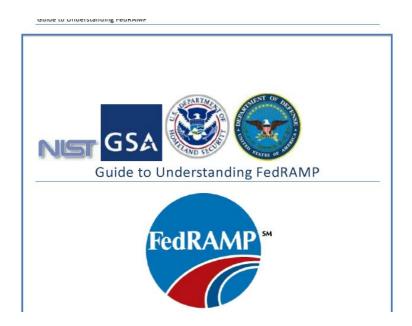

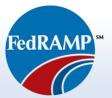

## FedRAMP.gov a Resource Treasure Trove (cont'd)

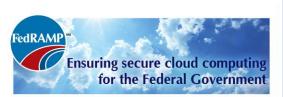

The Federal Risk and Authorization Management Program (FedRAMP) is a government-wide program that provides a standardized approach to security assessment, authorization, and continuous monitoring for cloud products and services.

Are you a ...?

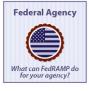

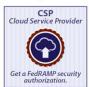

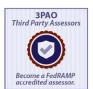

#### FEDRAMP HAS NOW LAUNCHED

To apply or sponsor a system for authorization, please fill out the FedRAMP application here.

#### CONTACTS

General Inquiries info@fedramp.gov

Press Inquiries 202-501-9113

#### **KEY LINKS**

FedRAMP Initiation Request

Accredited 3PAOs

Authorized CSPs

#### KEY DOCUMENTS

FedRAMP Concept of Operations (CONOPS)

FedRAMP Security Controls

#### FedRAMP Templates

FedRAMP Continuous Monitoring Strategy Guide

FedRAMP Standard Contract Clauses

FedRAMP Control-Specific Contract Clauses

Guide to Understanding FedRAMP

FedRAMP Policy Memo (OMB)

3PAO Program Description

FedRAMP JAB Charter

## FedRAMP Templates

Below, please find all FedRAMP templates listed individually for your perusal and us

#### **Template Files**

Contingency Plan Template

Control Implementation Summary Template

Control Tailoring Workbook (CTW) Template

e-Authentication Template

AC: FIPS 199 Template

Plan of Action and Milestones (POAM) Template

Privacy Threshold Analysis and Privacy Impact Assessment (PTA & PIA) Template

Rules of Behavior (RoB) Template

Security Assessment Plan (SAP) Template

Security Assessment Report (SAR) Template

Self-Attestation Template

System Security Plan (SSP) Template

#### Full Template Package

Full Template Package

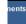

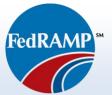

# **How to Apply**

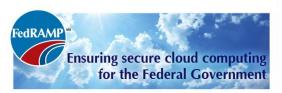

The Federal Risk and Authorization Management Program (FedRAMP) is a government-wide program that provides a standardized approach to security assessment, authorization, and continuous monitoring for cloud products and services.

Are you a ...?

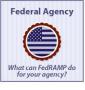

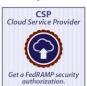

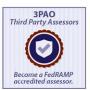

#### FEDRAMP HAS NOW LAUNCHED

To apply or sponsor a system for authorization, please fill out the FedRAMP application  $\underline{\text{here}}.$ 

#### CONTACTS

General Inquiries info@fedramp.gov

Press Inquiries 202-501-9113

#### KEY LINKS

FedRAMP Initiation Request

Accredited 3PAOs

Authorized CSPs

#### KEY DOCUMENTS

FedRAMP Concept of Operations (CONOPS)

FedRAMP Security Controls

FedRAMP Templates

FedRAMP Continuous Monitoring Strategy Guide

FedRAMP Standard Contract Clauses

FedRAMP Control-Specific Contract Clauses

Guide to Understanding FedRAMP

FedRAMP Policy Memo (OMB)

3PAO Program Description

FedRAMP JAB Charter

### FedRAMP Initiation Request

| Requesting Organization Informa                                                                                                    | ation-                        |            |
|----------------------------------------------------------------------------------------------------|-------------------------------|------------|
| Organization Name:                                                                                                    |                               |            |
|                                                                                                    |                               |            |
|                                                                                                    |                               |            |
| * Street Address:                                                                                                    | * City:                       |            |
|                                                                                                    |                               |            |
| * State: Please enter two character st                                                                                                    | ste code * Postal Code:       | * Country: |
| in uppercase, if outside of US, please en                                                                                                    | ster NA                       |            |
|                                                                                                    |                               |            |
| Decised on Consider Selete                                                                                                    | of Control                    |            |
| Requesting Organization Points<br>Primary Point of Contact:                                                                                                    | or Contact                    |            |
| First Name:                                                                                                    | * Last Name:                  |            |
|                                                                                                    |                               |            |
|                                                                                                    |                               |            |
| Title:                                                                                                    |                               |            |
|                                                                                                    |                               |            |
|                                                                                                    |                               |            |
| Phone: Please enter phone in (0000)                                                                                                    | 3000-30000 format * Email:    |            |
| * Phone: Please enter phone in (2000)                                                                                                    | ) 2006-20000 format * Email:  |            |
|                                                                                                    | ) 3000-3000X format. * Email: |            |
| Secondary Point of Contact:                                                                                                    |                               |            |
| Secondary Point of Contact:                                                                                                    | >0000000 formal * Email:      |            |
| Secondary Point of Contact:                                                                                                    |                               |            |
| Secondary Point of Contact:  First Name:                                                                                                    |                               |            |
| Secondary Point of Contact:  First Name:                                                                                                    |                               |            |
| Secondary Point of Contact:  First Name:                                                                                                    |                               |            |
| Becondary Point of Contact: First Name: Title:                                                                                                    | * Last Name:                  |            |
| Becondary Point of Contact: First Name: Title:                                                                                                    | * Last Name:                  |            |
| Secondary Point of Contact:  First Name:  Title:  Phone: Please enter ghore in (000)                                                                                     | * Last Name:                  |            |
| Becondary Point of Contact:  First Name:  Title:  Phone: Please enter ghone in (000)  Back-up Point of Contact:                                                          | * Last Name:                  |            |
| Becondary Point of Contact:  First Name:  Title:  Phone: Please enter ghone in (000)  Back-up Point of Contact:                                                          | * Lest Name:                  |            |
| Becondary Point of Contact:  First Name:  Title:  Phone: Please enter ghore in (000)  Back-up Point of Contact:                                                          | * Lest Name:                  |            |
| * Phone: Please enter ghone in (000)  Secondary Point of Contact:  * First Name:  * Title:  * Phone: Please enter ghone in (000)  Back-up Point of Contact:  First Name: | * Lest Name:                  |            |
| Becondary Point of Contact:  First Name:  Title:  Phone: Please enter ghone in (000)  Back-up Point of Contact: First Name:                                              | * Lest Name:                  |            |

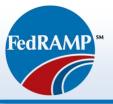

## **Time to Begin Your Documentation**

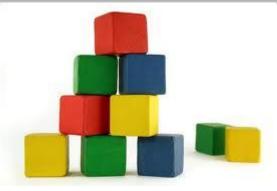

Foundation...

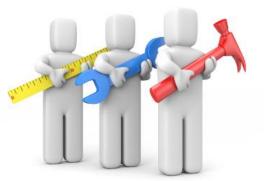

Resources...

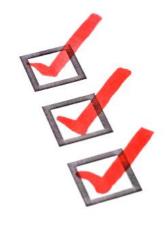

You've applied...

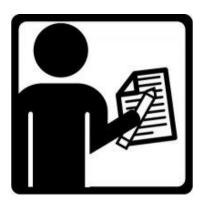

Time to start documentation.

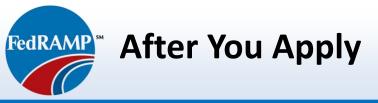

- Expect a preliminary call from the FedRAMP PMO
  - Establish communications
  - Confirm application information
  - Answer questions concerning FedRAMP
- Determine the best and quickest path to get into the FedRAMP Repository
  - Review existing documentation
  - Understand current relationships and ATO status with existing customer agencies
  - Identify overall readiness to pursue JAB provisional authorization

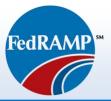

# **Keys to Proper Documentation Development**

## Key Areas of Focus for Documentation

- Completeness
- Compliant with FedRAMP policy and consistency with other package documents
- Delivery of supporting documentation
- Documentation is adequately referenced e.g.: Policy, SOPs, Rules of Behavior, common control catalogs, waivers, exceptions, etc.

## Content should address four (4) criteria:

- 1. What
- 2. Who
- 3. When
- 4. How

## Proper level of detail for responses should be:

- Unambiguous
- Specific
- Complete
- Comprehensive
- Make sure the response is sufficient in length to properly answer the question

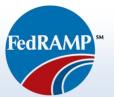

# **Describing Boundaries in the System Security Plan** (SSP)

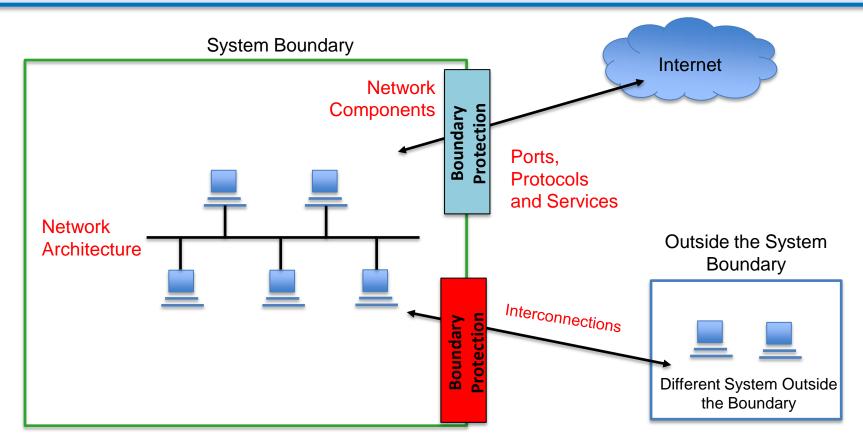

- Understand which IT assets fit within the boundary.
- Interconnections Indicate and label interconnections to other systems
- Indicate the hardware and software
- Make sure your diagrams are consistent with boundary descriptions

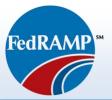

# **Describing Components in the SSP**

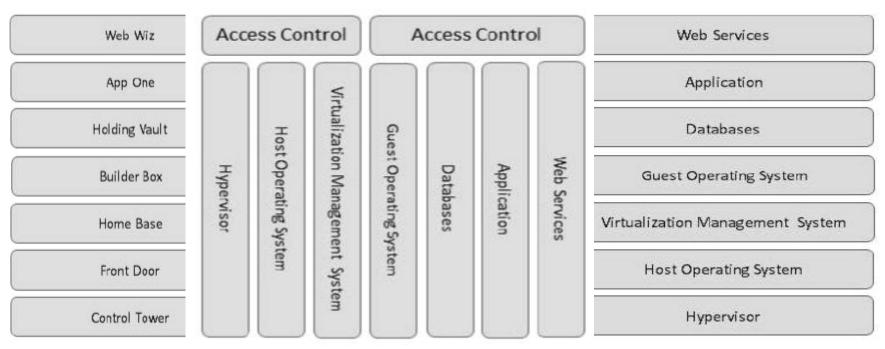

- Components by Name
- Components Grouped by Controls

Components by Function

- Keep naming convention consistent
- Group components by controls
- If multiple controls are used describe which controls affect each component

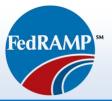

## **Describing Security Controls in the SSP**

- Security Control and enhancement requirement.
- Security control and enhancements require security control summary information.
- NOTE: The "-1" controls (e.g. AC-1, SC-1 etc.) describe Policies and Procedures.

### **Control Summary Definition**

Responsible Role: In the field described as Responsible Role, the CSP should indicate what staff role within their organization is responsible for maintaining and implementing that particular security control. Examples of the types of role names may differ from CSP to CSP but could include role names such as:

- System Administrator
- Database Administrator
- Network Operations Analyst
- Network Engineer
- Configuration Management Team Lead
- •IT Director
- •Firewall Engineer

|                                                                         | 13.7.2                                                                                             | User Identification and Authentication (IA-2)                                                                              |  |  |
|-------------------------------------------------------------------------|----------------------------------------------------------------------------------------------------|----------------------------------------------------------------------------------------------------|--|--|
|                                                                         |                                                                                                    | on system uniquely identifies and authenticates organizational users (or processes lf of organizational users).            |  |  |
|                                                                         | IA-2                                                                                               | Control Summary Information                                                                                                |  |  |
| Responsible Role:                                                       |                                                                                                    |                                                                                                    |  |  |
|                                                                         | Parameter:                                                                                         |                                                                                                    |  |  |
|                                                                         | Implementation Status (check all that apply):                                                      |                                                                                                    |  |  |
|                                                                         | Partially impl                                                                                     |                                                                                                    |  |  |
| Alternative implementation Not applicable                               |                                                                                                    | •                                                                                                    |  |  |
| Control Origination (check all that apply):  Service Provider Corporate |                                                                                                    |                                                                                                    |  |  |
|                                                                         | Service Provider System Specific                                                                   |                                                                                                    |  |  |
|                                                                         | Service Provider Hybrid (Corporate and System Specific)                                            |                                                                                                    |  |  |
|                                                                         | Configured by Customer (Customer System Specific)  Provided by Customer (Customer System Specific) |                                                                                                    |  |  |
|                                                                         | Shared (Service Provider and Customer Responsibility)                                              |                                                                                                    |  |  |
|                                                                         |                                                                                                    | m pre-existing Provisional Authorization (PA) for <information name="" system="">, <date of="" pa=""></date></information> |  |  |
|                                                                         |                                                                                                    |                                                                                                    |  |  |
|                                                                         | IA-2 What is the solution and how is it implemented?                                               |                                                                                                    |  |  |
|                                                                         |                                                                                                    |                                                                                                    |  |  |
|                                                                         |                                                                                                    |                                                                                                    |  |  |
|                                                                         | l                                                                                                  |                                                                                                    |  |  |

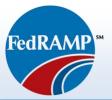

# **System Security Plan Reality Check**

- SSP template is 352 pages long
- Long template required to assure the system and implementation of controls are properly documented
- Effort to produce a well documented SSP leads to a smooth process
- SSP Quick Tips
  - Is your hardware and software inventory complete?
  - Are components from the inventory represented on your network map?
  - Have you provided a response for all sections of the control and the control enhancement?

- A little prep will ensure a smooth assessment process
- Review the FedRAMP Baseline Controls and SSP Template
- Read the Guide to Understanding FedRAMP
- Review the Prep Checklist
- Apply to FedRAMP

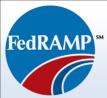

# **Question and Answer Session**

For more information, please contact us or visit us at any of the following websites:

http://FedRAMP.gov

http://gsa.gov/FedRAMP Email: info@fedramp.gov

Follow us on **twitter** @ FederalCloud

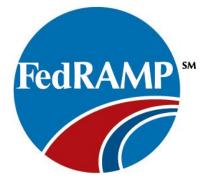

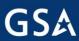

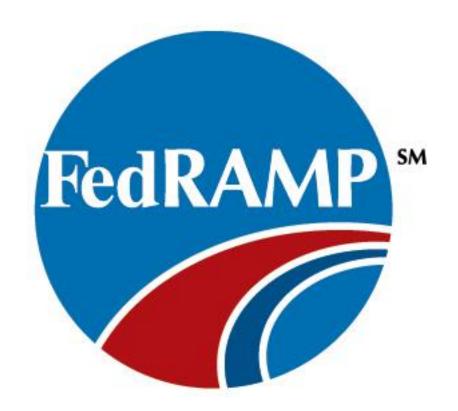

For more information, please contact us or visit us at any of the following websites:

http://FedRAMP.gov

http://gsa.gov/FedRAMP Email: info@fedramp.gov

Follow us on **twitter** @ FederalCloud